## **SKRIPSI**

# **SIMULASI SISTEM PERINGATAN KEDATANGAN KERETA API PADA PERLINTASAN SEBIDANG TANPA PALANG PINTU BERBASIS ARTIFICIAL INTELLIGENCE (TENSORFLOW & YOLOv4)**

Diajukan untuk memenuhi sebagian persyaratan mencapai gelar Sarjana Sains Terapan pada Program Studi Diploma D IV Manajemen Keselamatan Transportasi Jalan

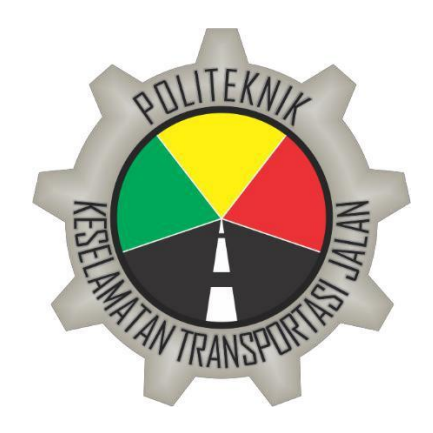

Diajukan oleh:

#### MUHAMMAD PRIYOTAMA

Notar : 17.I.0468

## **PROGRAM STUDI DIPLOMA IV MANAJEMEN KESELAMATAN TRANSPORTASI JALAN**

**POLITEKNIK KESELAMATAN TRANSPORTASI JALAN TEGAL**

**TAHUN 2021**

## **SKRIPSI**

# <span id="page-1-0"></span>**SIMULASI SISTEM PERINGATAN KEDATANGAN KERETA API PADA PERLINTASAN SEBIDANG TANPA PALANG PINTU BERBASIS ARTIFICIAL INTELLIGENCE (TENSORFLOW & YOLOv4)**

Diajukan untuk memenuhi sebagian persyaratan mencapai gelar Sarjana Sains Terapan pada Program Studi Diploma D IV Manajemen Keselamatan Transportasi Jalan

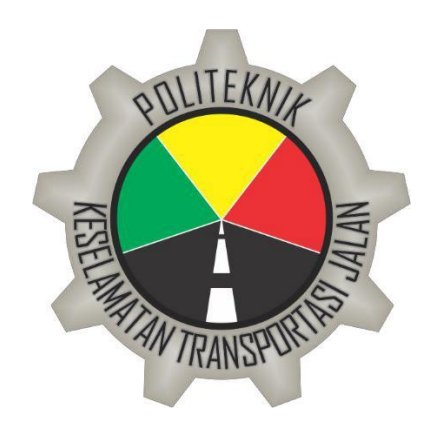

Diajukan oleh:

#### MUHAMMAD PRIYOTAMA

Notar : 17.I.0468

## **PROGRAM STUDI DIPLOMA IV MANAJEMEN KESELAMATAN TRANSPORTASI JALAN**

# **POLITEKNIK KESELAMATAN TRANSPORTASI JALAN TEGAL**

**TAHUN 2021**

## <span id="page-2-0"></span>**HALAMAN PERSETUJUAN** SIMULASI SISTEM PERINGATAN KEDATANGAN KERETA API PADA PERLINTASAN SEBIDANG TANPA PALANG PINTU BERBASIS ARTIFICIAL INTELLIGENCE (TENSORFLOW & YOLOV4)

(SIMULATION OF TRAIN ARRIVAL WARNING SYSTEM ON RAILROAD CROSSING WITHOUT DOORSTOP BASED ON ARTIFICIAL INTELLIGENCE (TENSORFLOW & YOLOv4))

Disusun Oleh:

## MUHAMMAD PRIYOTAMA 17.I.0468

Telah disetujui oleh :

Pembimbing 1

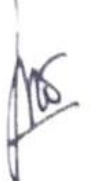

Dr. Ir. HERMAN M. KAHARMEN, M.Sc. NIP. 19561104 198603 1 001

Tanggal 12 Agustus 2021

Pembimbing

RIZKI HARDIMANSYAH, S.ST. (TD), M.Sc. Tanggal : 3 -08-2021 NIP. 19890804 201012 1 005

## <span id="page-3-1"></span><span id="page-3-0"></span>**HALAMAN PENGESAHAN** SIMULASI SISTEM PERINGATAN KEDATANGAN KERETA API PADA PERLINTASAN SEBIDANG TANPA PALANG PINTU BERBASIS ARTIFICIAL INTELLIGENCE (TENSORFLOW & YOLOVA)

(SIMULATION OF TRAIN ARRIVAL WARNING SYSTEM ON RAILROAD CROSSING WITHOUT DOORSTOP BASED ON ARTIFICIAL INTELLIGENCE (TENSORFLOW &

YOLOv4)

Disusun Oleh:

#### MUHAMMAD PRIYOTAMA

17.I.0468 Telah di pertahankan di depan Tim Penguji Pada Tanggal 13 Agustus 2021

Ketua Sidang

Tanda Tangan

Tanda Tangan

Tanda Tangan

 $f_{\ell\%2'2'}$ 

Dr. Ir. HERMAN M. KAHARMEN, M.Sc. NIP. 19561104 198603 1 001

Penguji 1

SUTARDJO, S.H., M.H. NIP. 19590921 198002 1 001

Penguji 2

ETHYS PRANOTO, S.T., M.T. NIP. 19800602 200912 1 001

Mengetahui,

Ketua Program Studi

Diploma IV Manajemen Keselamatan Transportasi Jalan

HANENDYO PUTRO, A.TD, M.T. NIP. 19700519 199301 1 001

#### **HALAMAN PERNYATAAN**

Yang bertanda tangan di bawah ini:

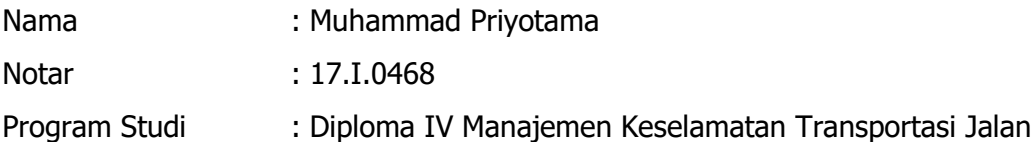

menyatakan bahwa Proposal Skripsi dengan judul :

## "SIMULASI SISTEM PERINGATAN KEDATANGAN KERETA API PADA PERLINTASAN SEBIDANG TANPA PALANG PINTU BERBASIS ARTIFICIAL INTELLIGENCE (TENSORFLOW & YOLOv4)"

ini tidak terdapat bagian dari karya ilmiah lain yang telah diajukan untuk memperoleh gelar akademik di suatu lembaga Pendidikan Tinggi, dan juga tidak terdapat karya atau pendapat yang pernah ditulis atau diterbitkan oleh orang/lembaga lain, kecuali yang secara tertulis disitasi dalam laporan ini dan disebutkan sumbernya secara lengkap dalam daftar pustaka.

Dengan demikian saya menyatakan bahwa Proposal Skripsi ini bebas dari unsur-unsur plagiasi dan apabila Proposal Skripsi ini di kemudian hari terbukti merupakan plagiasi dari hasil karya penulis lain dan/atau dengan sengaja mengajukan karya atau pendapat yang merupakan hasil karya penulis lain, maka penulis bersedia menerima sanksi akademik dan/atau sanksi hukum yang berlaku.

> Tegal, 13 Agustus 2021 Yang menyatakan,

> > Materai

Muhammad Priyotama

#### **KATA PENGANTAR**

<span id="page-5-0"></span>Puji syukur kehadirat Allah SWT yang sudah memberi taufik, hidayah, serta inayahnya sehingga kita semua masih bisa beraktivitas sebagaimana seperti biasanya. Tidak lupa sholawat serta salam senantiasa diberikan untuk junjungan Nabi besar, Nabi Muhammad SAW yang telah memimpin umatnya dari zaman kegelapan menuju zaman yang terang benderang hingga penulis bisa menyelesaikan penyusunan proposal tugas akhir ini yang berjudul **"SIMULASI SISTEM PERINGATAN KEDATANGAN KERETA API PADA PERLINTASAN SEBIDANG TANPA PALANG PINTU BERBASIS ARTIFICIAL INTELLIGENCE (TENSORFLOW & YOLOv4)"**. Sehubungan dengan itu, Penulis mengucapkan terimakasih dan penuh rasa hormat kepada:

- 1. Ibu Dr. Siti Maimunah, S.Si., M.S.E., M.A. selaku Direktur Politeknik Keselamatan Transportasi Jalan.
- 2. Bapak Hanendyo Putro, A.TD., M.T. selaku Kepala Program Studi Diploma IV Manajemen Keselamatan Transportasi Jalan.
- 3. Bapak Dr. Ir. Herman M Kaharmen M.Sc. selaku dosen pembimbing I.
- 4. Bapak Rizki Hardimansyah, S.ST. (TD), M.Sc selaku dosen pembimbing II.
- 5. Seluruh Dosen Program Studi Manajemen Keselamatan Transportasi Jalan di Politeknik Keselamatan Transportasi Jalan.
- 6. Kedua orang tua yang saya sayangi dan cintai sebagai pendukung dan penyemangat dalam penyusunan proposal skripsi.
- 7. Semua pihak yang tidak dapat disebutkan satu persatu yang telah membantu saya dalam penyelesaian proposal skripsi ini. Akhirnya, dengan segala kerendahan hati penulis menyadari masih banyak terdapat kekurangan-kekurangan, sehingga kami mengharapkan adanya saran dan kritik yang bersifat membangun demi kesempurnaan proposal skripsi ini.

Tegal,

Penulis

### **DAFTAR ISI**

<span id="page-6-0"></span>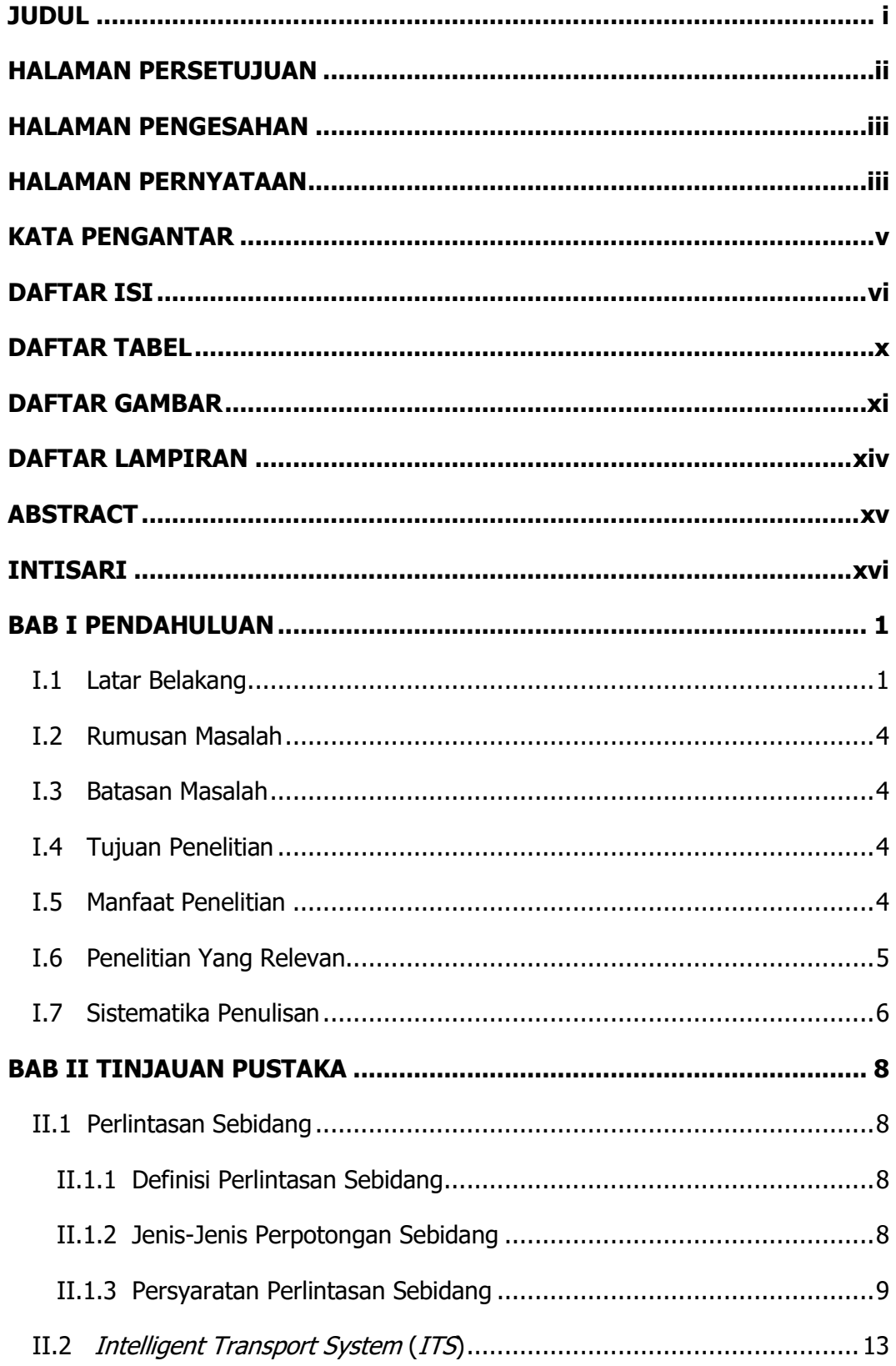

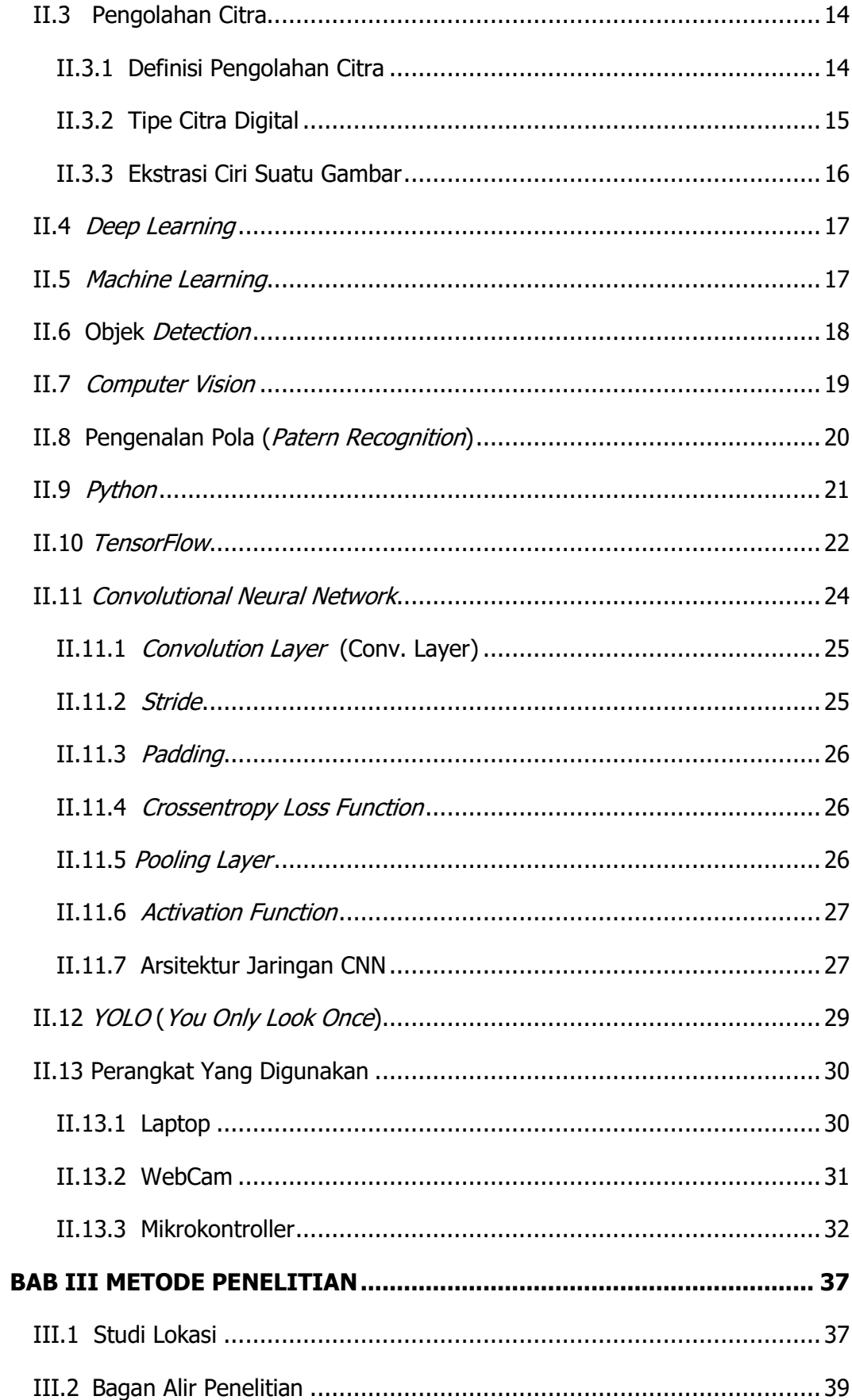

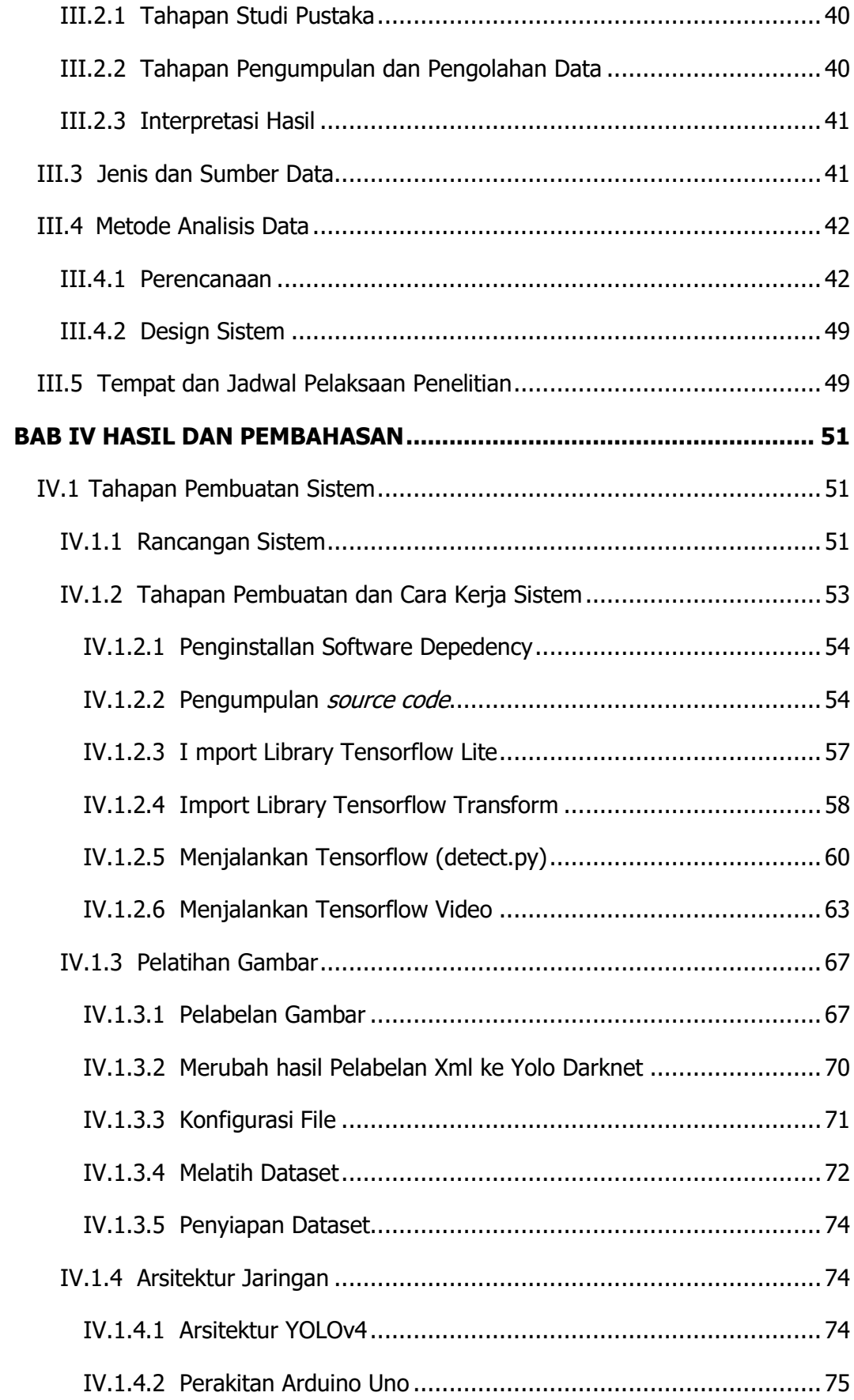

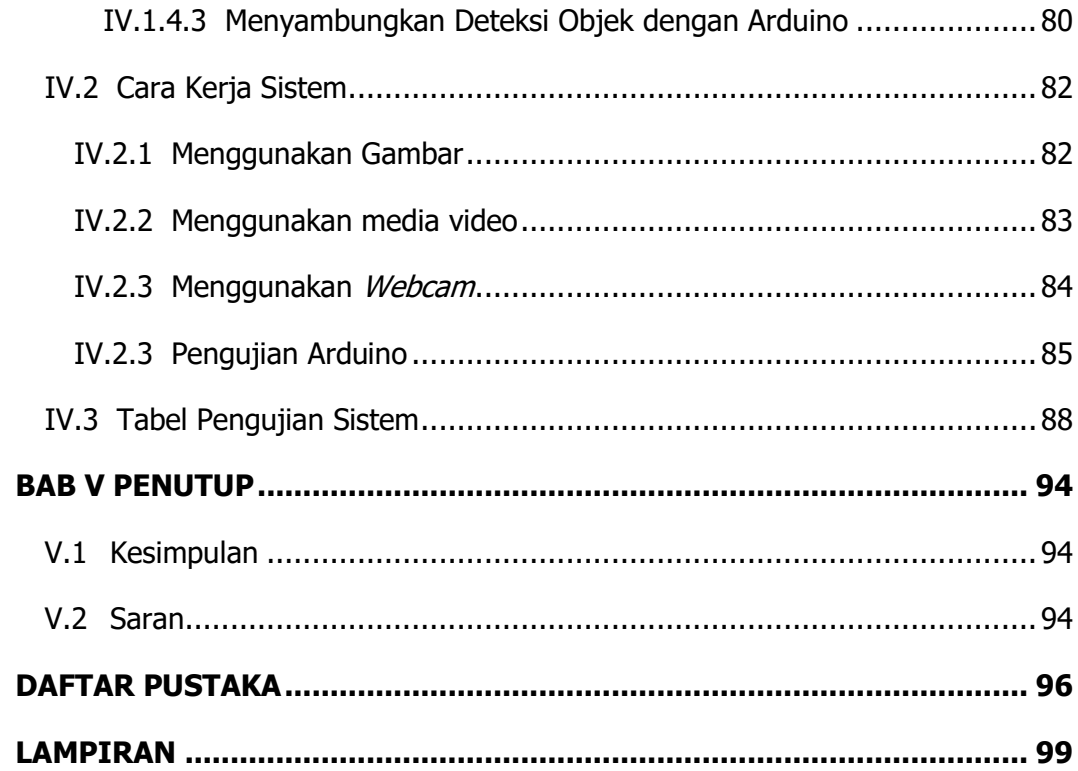

#### **DAFTAR TABEL**

<span id="page-10-0"></span>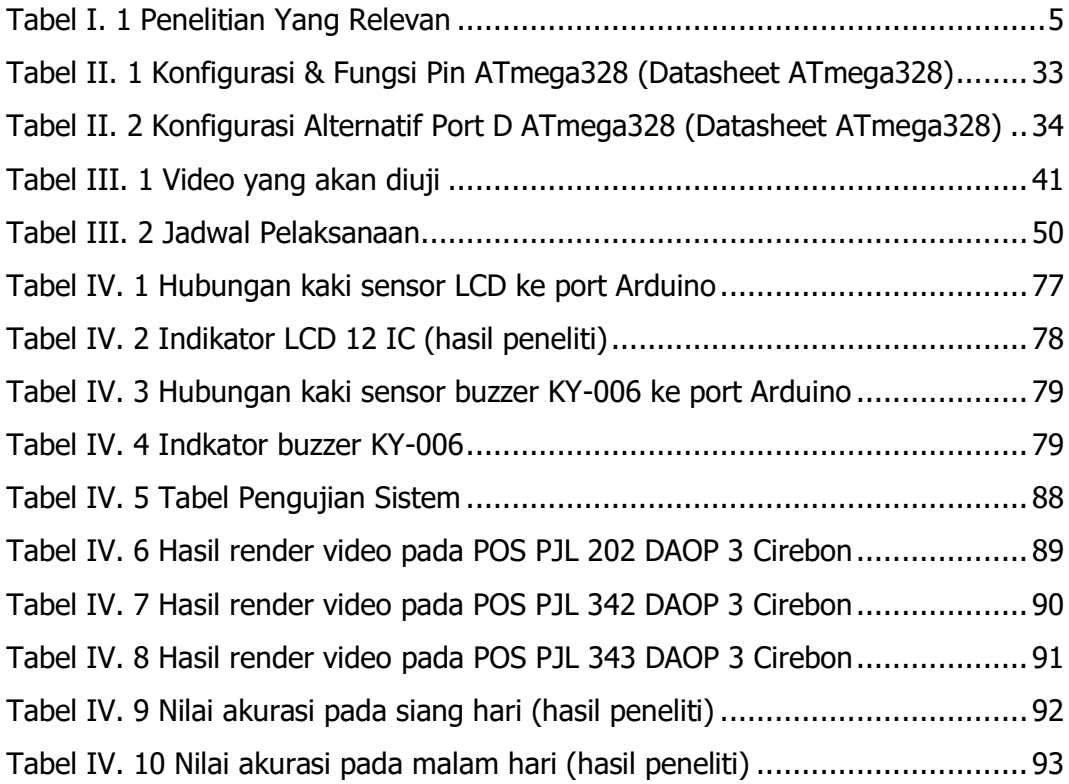

### **DAFTAR GAMBAR**

<span id="page-11-0"></span>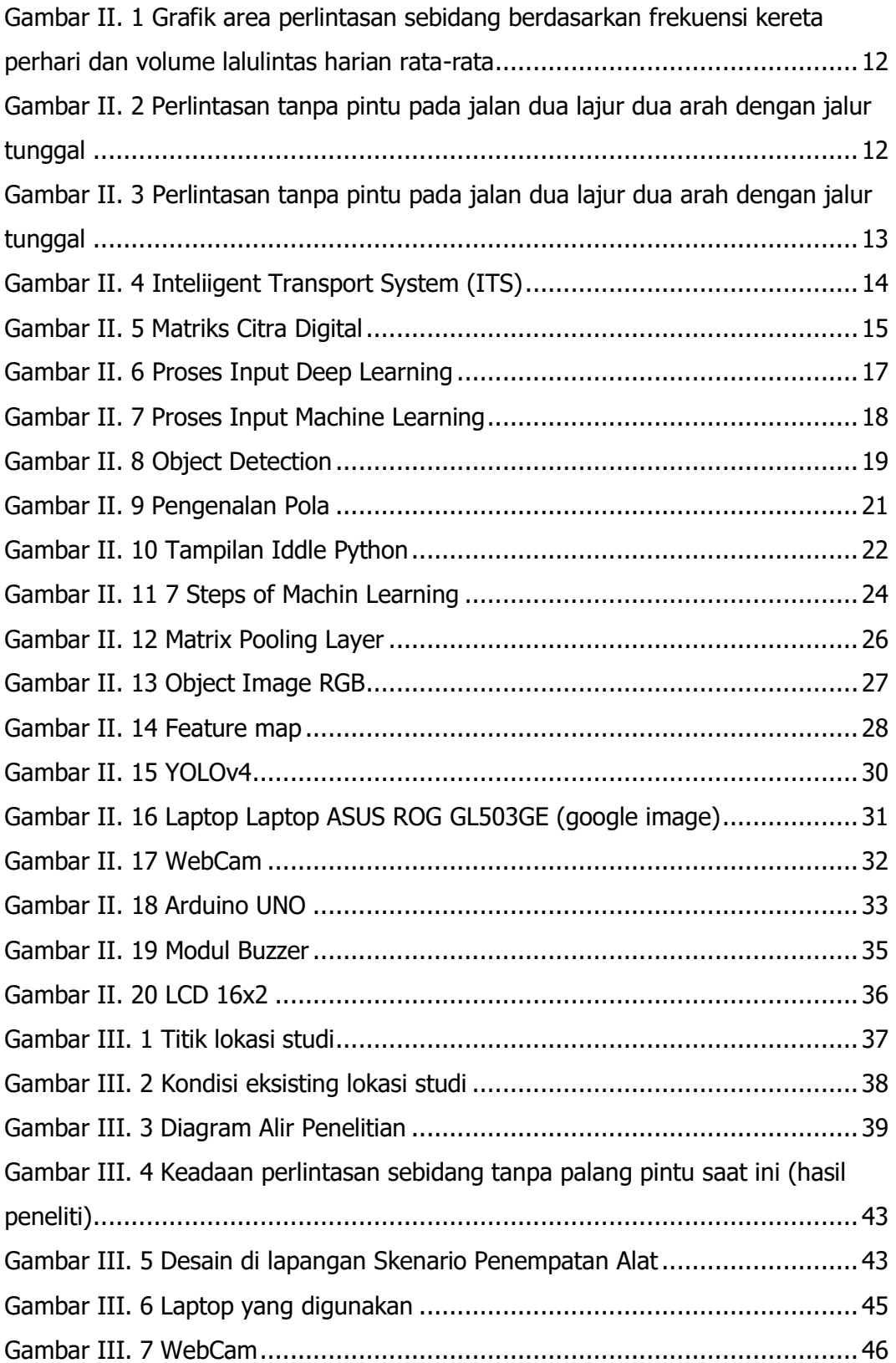

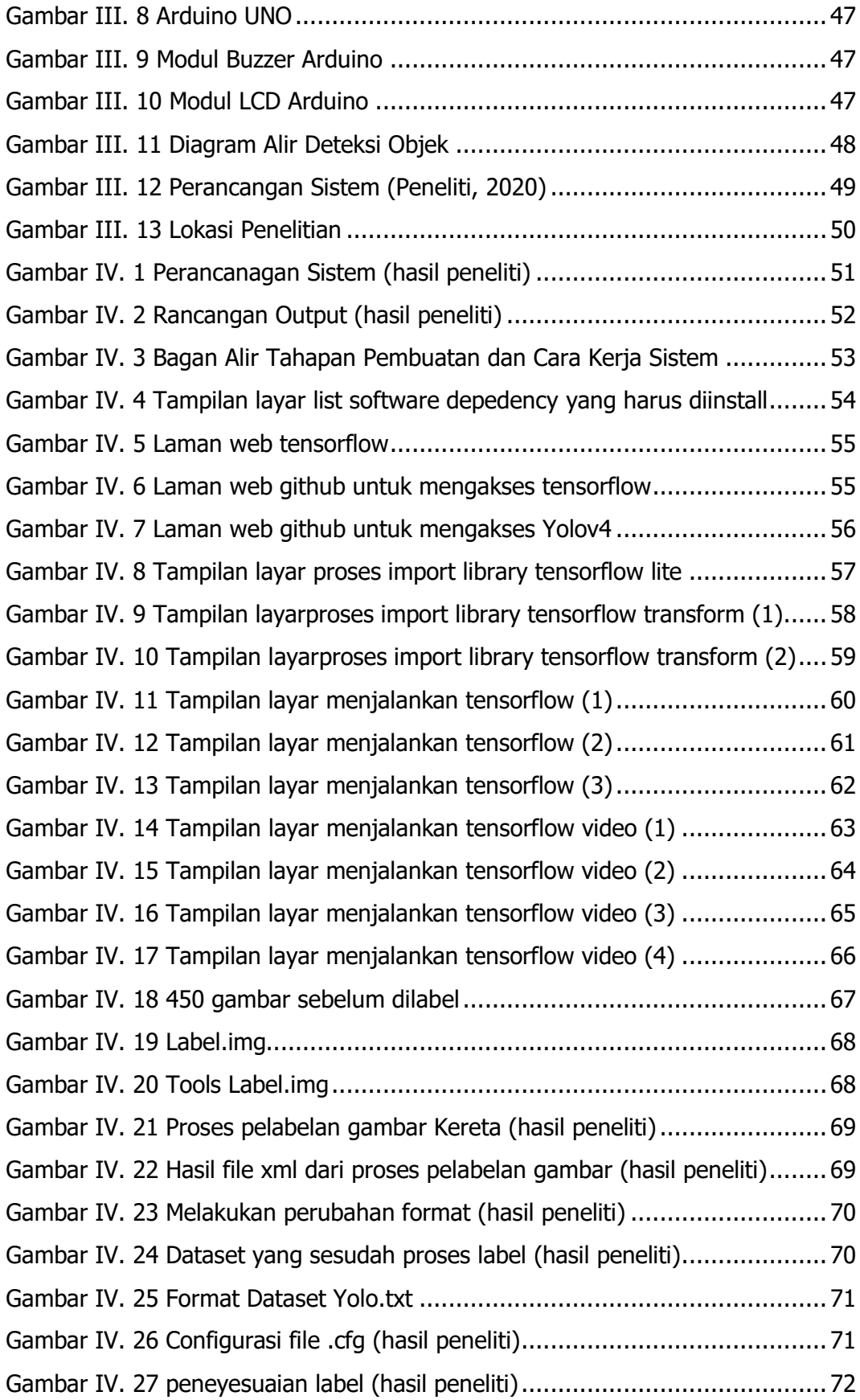

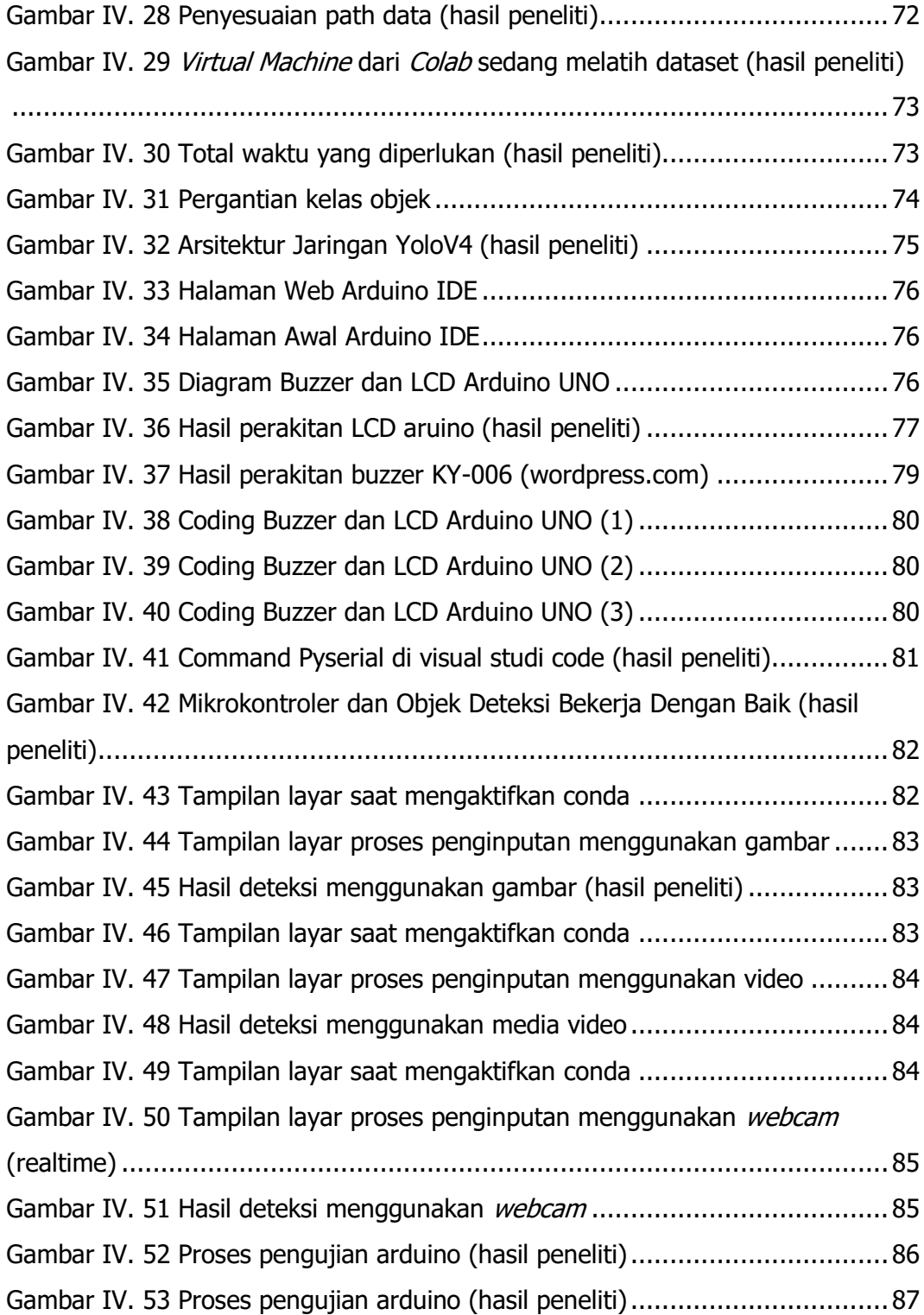

### **DAFTAR LAMPIRAN**

<span id="page-14-0"></span>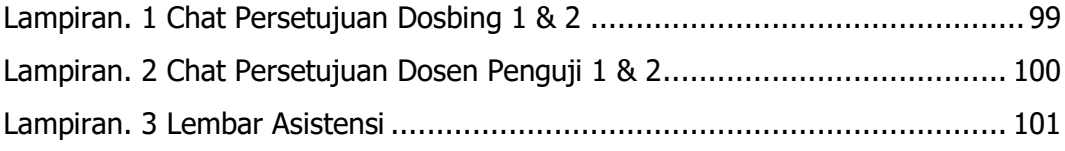

#### **ABSTRACT**

<span id="page-15-0"></span>Transportation safety is the responsibility of all modes of transportation. The level crossing is a point of crossing conflict between trains and road users. Following applicable regulations, trains are a priority when passing level crossings. However, road users often try to break the rules.

Computer Vision is a branch of technology that is growing so rapidly at this time. Many things can be done using computer vision, such as robotic systems and object detection systems. With the help of Tensorflow, a Machine Learning library from Google, and with the Yolov4 algorithm, this research aims to be an alternative solution to increase the alertness of road users when crossing level crossings without door bars, by creating a warning system for train arrivals at level crossings without gates.

In this study, the detection of trains is the main goal by using datasets and videos of passing trains as the material of this research. In this study, the Yolov4 method is used as an object detection tool, with a maximum capability of 65 fps Yolov4 can detect train objects with the lowest mAP (mean Average Precision) in this study of 51% and the highest of 98% and produces sound output and warning text from the LCD. Arduino.

**Keywords:** Train, Railroad Crossing, Computer Vision, Object Detection, Tensorflow, Yolov4, Arduino UNO

#### **INTISARI**

<span id="page-16-0"></span>Keselamatan transportasi menjadi tanggungjawab bagi semua moda transportasi. Perlintasan sebidang merupakan titik konflik persilangan antara kereta api dengan pengguna jalan. Sesuai dengan peraturan yang berlaku, kereta api menjadi prioritas saat melewati perlintasan sebidang. Namun, perngguna jalan seringkali berusaha melanggar peraturan.

Visi Komputer adalah cabang teknologi yang berkembang begitu pesat pada saat ini. Banyak hal yang dapat dilakukan dengan menggunakan visi komputer, contohnya seperti sistem robotik dan sistem pendeteksian objek. Dengan bantuan Tensorflow yaitu sebuah pustaka Machine Learning dari google dan dengan algoritma Yolov4, penelitian ini bertujuan menjadi solusi alternatif untuk meningkatkan kewaspadaan pengguna jalan ketika melewati perlintasan sebidang tanpa palang pintu, dengan cara membuat sistem peringatan kedatangan kereta api pada perlintasan sebidang tanpa palang pintu.

. Pada penelitian ini, pendeteksian kereta api menjadi tujuan utama dengan menggunakan dataset dan video Kereta Api melintas sebagai bahan dari penelitian ini. Pada penelitian ini metode Yolov4 digunakan sebagai alat pendeteksian objek, dengan kemampuan maksimal 65 fps Yolov4 mampu mendeteksi objek Kereta Api dengan mAP (mean Average Precision) terendah pada penelitian ini sebesar 51% dan tertinggi sebesar 98% dan menghasilkan output suara dan teks peringatan dari LCD Arduino.

**Kata kunci:** Kereta Api, Perlintasan Sebidang, Visi Komputer, Deteksi Objek, Tensorflow, Yolov4, Arduino UNO